## **Essential Emacs key bindings for Common Lisp and SLIME**

Dark Chestnut - <https://www.darkchestnut.com/>

Modifier keys:

- C Control key.
- M Meta key. ALT on PCs and  $\mathcal B$  on Apple.
- S Shift key.

**C-x** means to press and hold Control, then press x.

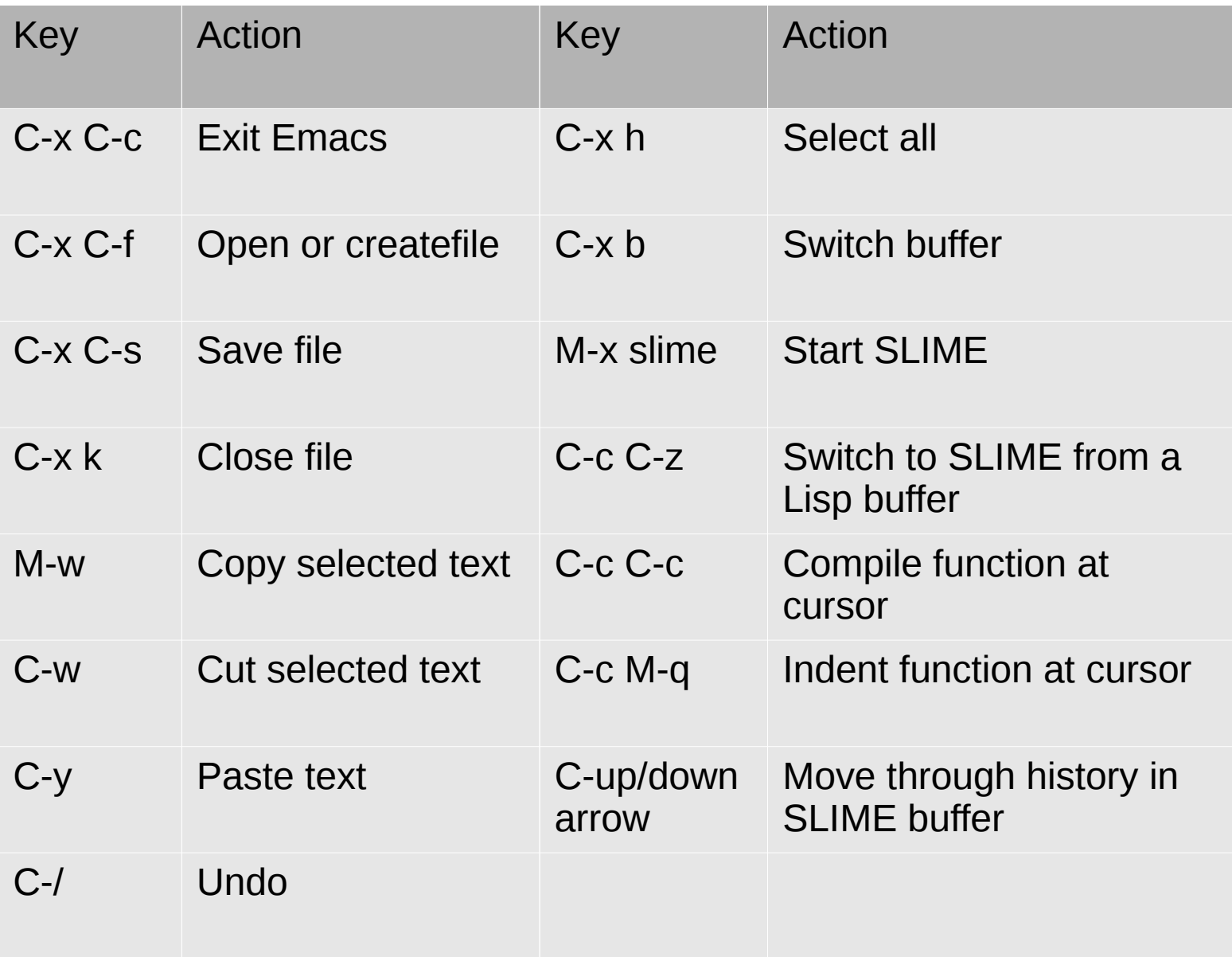